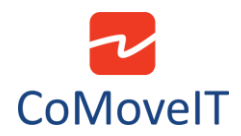

• Can I change the hierarchy of the Items in the Omni2 Menu?

The hierarchy of the items in the User Menu can be changed to fulfill the needs of each user. The position of each item can be setup at will in the Rnet programming software in the **Omni** tab, section **Ports**, subsection **User Menu**.

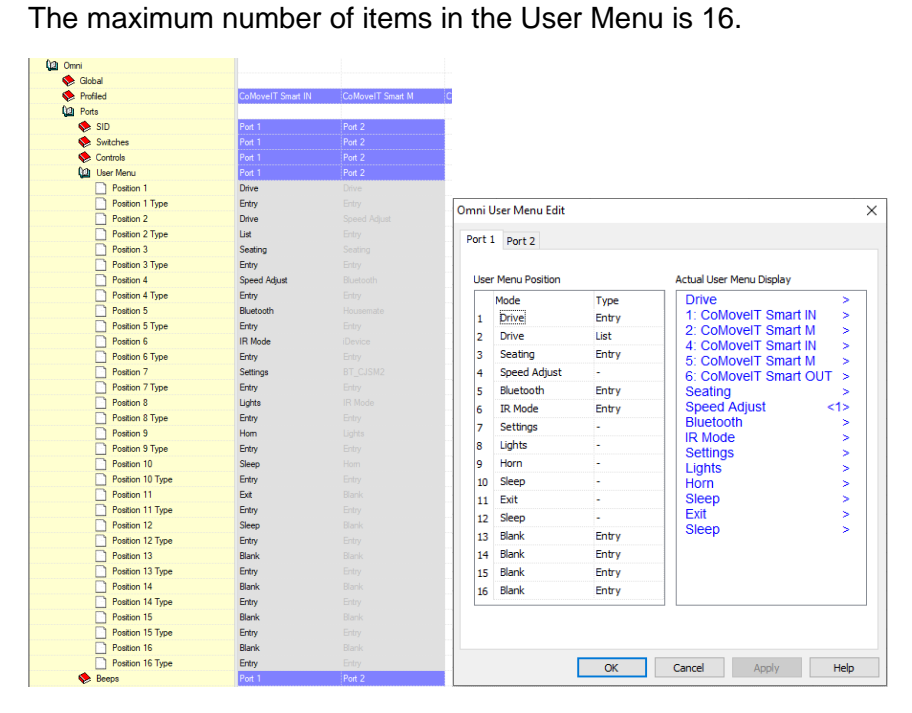